## **Creating a script from a Database Designer model file**

The following IBEBlock illustrates how to create a script from a [Database Designer](http://ibexpert.com/docu/doku.php?id=02-ibexpert:02-08-ibexpert-tools-menu:database-designer) Model file:

```
execute ibeblock
as
begin
   FileName = 'C:\model.grc';
   if [[ibec_FileExists]](FileName) then
     [[ibec_CreateModelScript]](FileName, 'C:\model.sql',
  __msoDontQuoteIdents + __msoIncludeDescriptions);
end
```
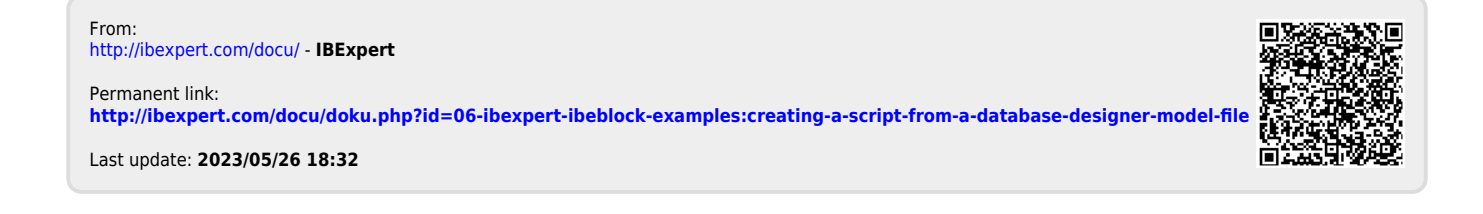